# Beseitigung kostspieliger Programmierfehler und Beschleunigung der Inbetriebnahme vor Ort

Machine Simulation ist ein Add-on für CIMCO Edit und eine leistungsstarke Ergänzung zu Backplot. Probieren Sie Ihr NC-Programm an einem 3D-Modell Ihrer CNC-Maschine aus und sehen Sie sich den genauen Bewegungsablauf an. Komponenten wie Köpfe, Spindeln und sogar Peripheriegeräte. Kollisionen und Out-of-Limit-Bewegungen werden automatisch erkannt, um sicherzustellen, dass fehlerfreier Code an die physische Maschine gesendet wird. Neben der Option "Ultra Schneller Abtrag" integriert in Mastercam ist die Lizenz alternativ unabhängig von Mastercam nutzbar.

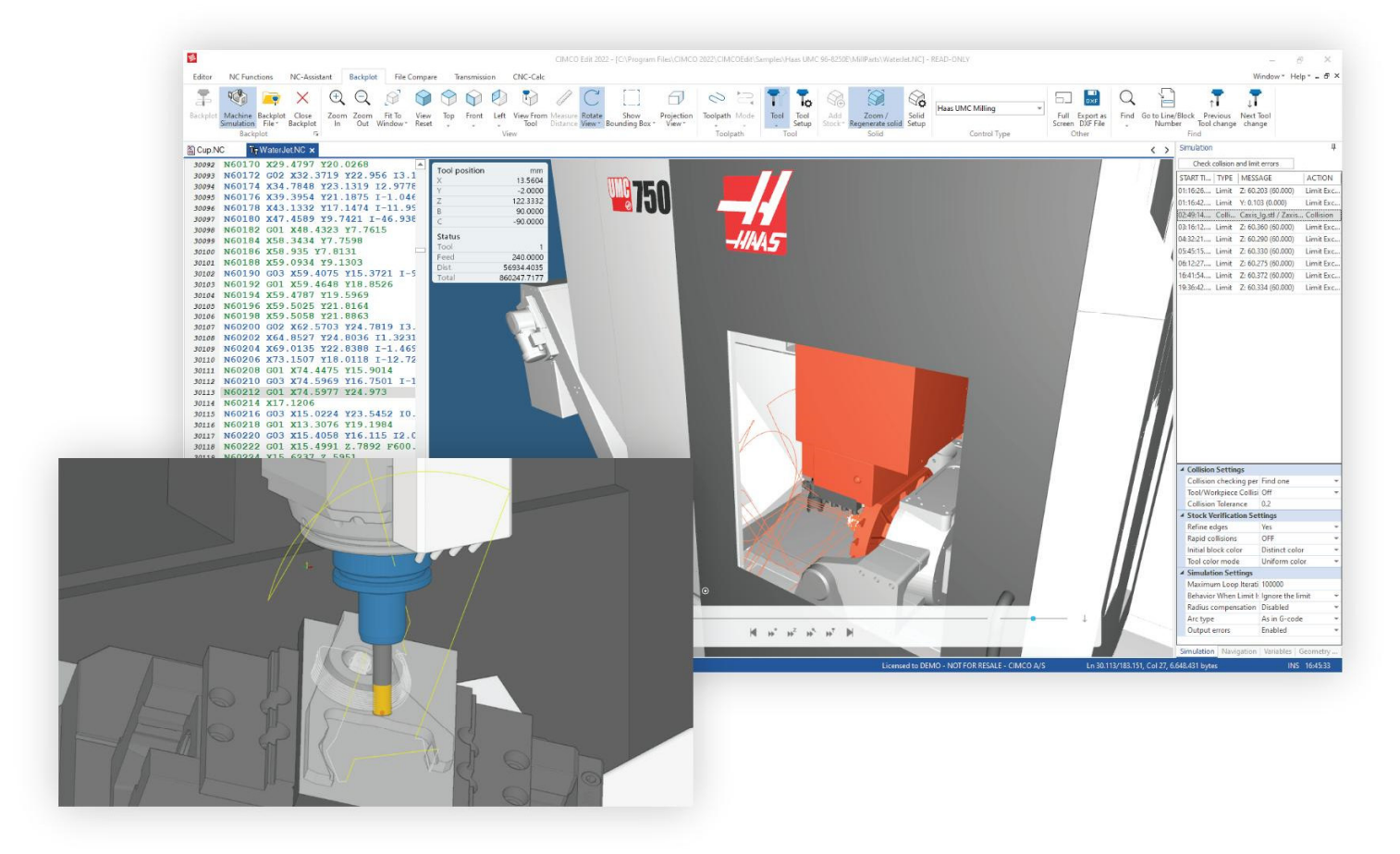

# VORTEILE Warum CIMCO Machine Simulation?

# $\sqrt{1}$

Schützen Sie Mitarbeiter vor gefährlichen Situationen und Maschinen vor kostspieligen Schäden, indem Sie Programme auf dem PC testen, bevor Sie sie auf Ihren Maschinen ausführen.

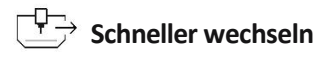

Wechseln Sie schnell zwischen Maschinenkonfigurationen und verlagern Sie um Aufträge schneller auf eine andere Maschine.

# **Sicherheit Start beschleunigen Schneller ändern**

Reduzieren Sie den Zeitaufwand für die Einrichtung und den Ausschuss von anfänglichen Testläufen. Führen Sie Ihr Programm beim ersten Mal verlässlich aus.

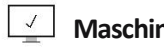

## **Schneller wechseln Maschinen-Training am PC**  $\iff$  Simulation + NC Editor

Nutzen Sie die verfügbare 3D-Simulation, um Mitarbeiter in der Maschinenbedienung und NC-Code Erzeugung und Änderung zu schulen.

Optimieren Sie Ihre Programme, indem Sie schnell neue Ideen ausprobieren und Ihre Änderungen am PC testen. Sparen Sie Zeit, Ressourcen und Verschleiß an Ihren Werkzeugmaschinen.

Vollständig integriertes Add-On für CIMCO Edit und leistungsstarke Lösung für schnelles Simulieren von Änderungen und Beheben von Problemen in Ihrem NC-Programm.

# FEATURES | Was ist enthalten?

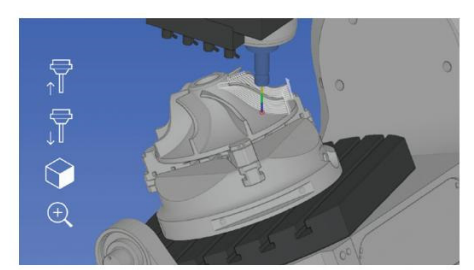

**Volle Kontrolle über Simulation Materialabtrag Überprüfung**

jeder Entfernung mit Zoom, Schwenken und Drehen. Einstellbare Geschwindigkeit in beide Richtungen. Springen zum nächsten/vorherigen Werkzeug, Schnittdurchgang oder Bewegung.

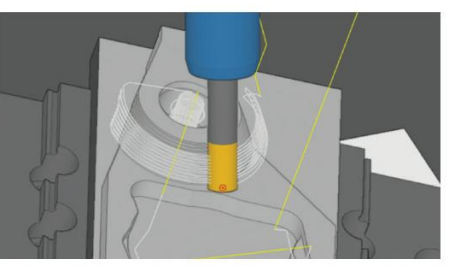

Simulieren Sie Ihr NC-Programm aus jedem Winkel und Optionen mit hohen und niedrigen Toleranzen für die Simulation des Materialabtrags. Beinhaltet Optionen zur Definition von Rohmaterial oder zum Import als STL-Datei. Restliches Material kann exportiert werden.

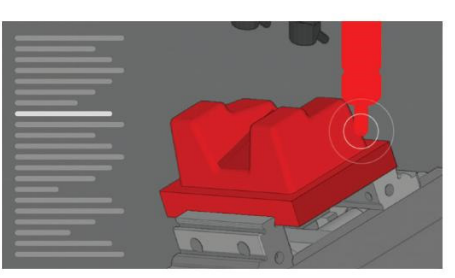

Code, Simulation und Simulationsbericht werden nebeneinander angezeigt. Komponenten werden rot, wenn sie kollidieren - Kollisionen, Bewegungen außerhalb der Grenzen und Fehler werden im Simulationsbericht aufgezeichnet.

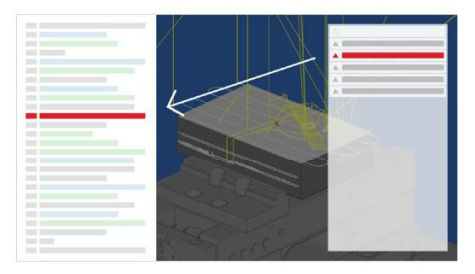

Der Simulationsbericht zeigt Fehler in Ihrem NC-Programm an. Wählen Sie einen Fehler aus und springen Sie in die entsprechende Zeile. Ändern Sie den Code und der Simulationsbericht bestätigt, dass das Problem behoben ist.

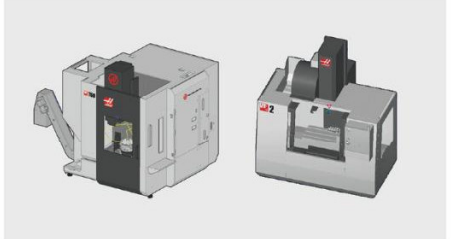

Fragen Sie uns nach Ihrer spezifischen Maschine. Wir bauen Ihre individuelle virtuelle Maschine mit Geometrie, kinematischer Kette und Parser (NC-Code Rücklesemodul) zur Anwendung mit CIMCO Machine Simulation auf.

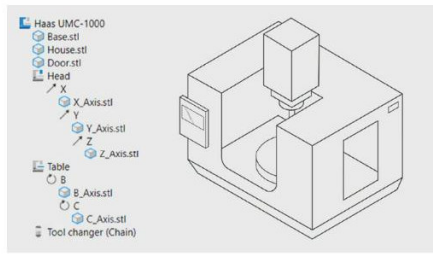

## **Simulationsbericht Maschinen Maschinen Konfiguration**

Wie konfigurieren Ihre spezifische Maschine auf Basis des CAD-Modells Ihres Lieferanten, fügen Komponentengeometrie hinzu und legen die Achsen, Verfahrgrenzen, Vorschübe und Werkzeugwechselpositionen fest.

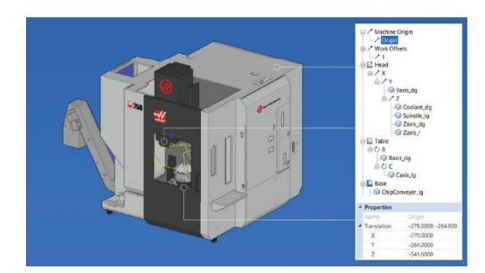

### **Geometrie Manager CAM Integration CAM Integration**

Ein Maschinenbaum zeigt die Definition der Maschine. Eigenschaften von Komponenten wie Kopf, Tisch und Werkstück können angezeigt oder die Sichtbarkeit umgeschaltet werden.

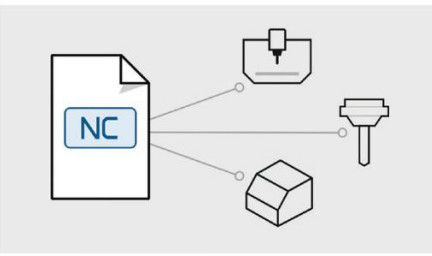

Automatisieren Sie die das Erzeugen von Werkzeugen, Laden von Geometrie, Festlegen von Arbeitsversätzen und Definieren von Rohteilen beim Starten von Backplot oder Maschine Simulation.

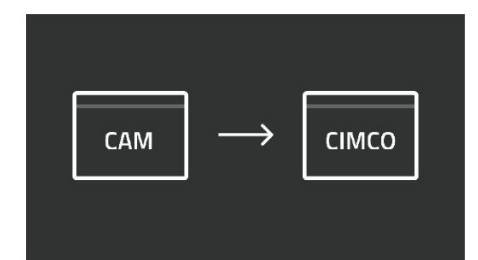

Mastercam-Änderungen von Geometrien, Werkzeug, Halter, Operationen, oder Änderungen am NC-Programm der physischen Maschine werden in Machine Simulation sofort sichtbar.

### Navigation

Generieren Sie automatisch Operationsstruktur aus Ihrem NC-Code.

### Variablen

Verfolgen Sie den Zustand von Variablen in Ihrem NC-Programm.

### Werkzeug Manager

View and modify the tools in your NC program.

MEHR unter www.cimco.com Erfahren Sie mehr über Fräsen, Drehen, Trigonometrie, NC-Code und mehr.

### Weitere Information:

**VSG Software & Service GmbH Olchinger Straße 56 82194 Groebenzell** (bei München) **Fon +49 8142 650610** 

www.vsg.de/simulation info@vsg.de